# hw3-prog-assignment

October 30, 2020

### **0.1 Approximate Counting: Morris Algorithm**

```
In [1]: import math
        import numpy as np
        from matplotlib import pyplot as plt
        import seaborn as sns
        import math
        sns.set()
In [2]: # Morris's Algorithm
        def Morris(n):
            X = 0for i in range(n):
                prob = 1/(2**X)X \leftarrow np.randomોcode([1, 0], p=[prob, 1-prob])return (2**X)-1
In [3]: # parameters
        def calc_params(eps=0.01, delta=0.01):
            s = 1/(eps * * 2)t = math.log(1/delta, 2)return s, t
In [4]: # Morris+ Algorithm
        def Morris_plus(n, s):
            results = 0for i in range(int(s)):
                results += Morris(n)return results/int(s)
In [5]: # Morris++ Algorithm
        def Morris_plus_plus(n, s, t):
            means_list = []for i in range(int(t)):
                means_list.append(Morris_plus(n, s))
            means_list.sort()
            return means_list[len(means_list)//2]
```
#### **0.2 Part a**

```
In [6]: n = 1000
        s, t = calc_params(eps=0.1, delta=0.1)print("Approx value by Morris's algorithm: ", Morris(n=n))
        print("Approx value by Morris+ algorithm: ", Morris_plus(n=n, s=s))
        print("Approx value by Morris++ algorithm: ", Morris_plus_plus(n=n, s=s, t=t))
Approx value by Morris's algorithm: 1023
Approx value by Morris+ algorithm: 985.5050505050505
Approx value by Morris++ algorithm: 950.5959595959596
```
## **0.3 Part b**

In this part, we present the values for Morris, Morris+ and Morris++ for two different parameter settings. We compute value of parameters *s* and *t* using the epsilon and delta. Morris+ and Morris++ performs significantly better than Morris.

```
In [7]: print('Parameter Setting 1 (eps=0.1, delta=0.1)')
       n = 100s, t = calc_params(eps=0.1, delta=0.1)print("Approx value by Morris's algorithm: ", Morris(n=n))
        print("Approx value by Morris+ algorithm: ", Morris_plus(n=n, s=s))
        print("Approx value by Morris++ algorithm: ", Morris_plus_plus(n=n, s=s, t=t))
       print('\n\nParameter Setting 2 (eps=0.05, delta=0.05)')
        s, t = calc_params(eps=0.05, delta=0.05)print("Approx value by Morris's algorithm: ", Morris(n=n))
        print("Approx value by Morris+ algorithm: ", Morris_plus(n=n, s=s))
        print("Approx value by Morris++ algorithm: ", Morris_plus_plus(n=n, s=s, t=t))
Parameter Setting 1 (eps=0.1, delta=0.1)
Approx value by Morris's algorithm: 127
Approx value by Morris+ algorithm: 98.39393939393939
Approx value by Morris++ algorithm: 103.08080808080808
Parameter Setting 2 (eps=0.05, delta=0.05)
Approx value by Morris's algorithm: 63
Approx value by Morris+ algorithm: 98.36842105263158
```
### **0.4 Part c and d**

In this section, we run the three algorithms (Morris, Moriss+ and Morris+) for different parameter setting for multiple iterations. Plots of average relative error  $(\frac{|\tilde{n}-n|}{n})$  are shown for each algorithm. It's obvious taking means over multiple copies in Morris+ provides a big improvement over the

Approx value by Morris++ algorithm: 101.89724310776943

Morris algorithm. And in case of Morris++, for the same epsilon, increasing the success probability improves our estimate but at the cost of running more copies of Morris+. Observe that the estimates, especially for Morris+ and Morris++ are generally better than what theory suggests. These algorthms tend to work really well in practice.

```
In [8]: fig_err, axes_err = plt.subplots(2, 2, figsize=(15,15))
        num\_iter = 50n = 100epsilons = [0.1, 0.05]
        deltas = [0.1, 0.05]for i in range(len(epsilons)):
            for j in range(len(deltas)):
                morris_list = []
                morris_plus_list = []
                morris_plus_plus_list = []
                morris_{acc} = []morris_plus_acc = []
                morris_plus_plus_acc = []
                for k in range(num_iter):
                        # Compute the absolute error
                        s, t = calc_params(eps=epsilons[i], delta=deltas[j])
                        morris_list.append( abs(Morris(n=n) - n)/n )
                        morris_plus_list.append( abs(Morris_plus(n=n, s=s) - n)/n )
                        morris_plus_plus_list.append( abs(Morris_plus_plus(n=n, s=s, t=t) - n)
                        # Compute whether it's a success(1) or failure(0)
                        morris_acc.append(1 if morris_list[k] <= epsilons[i] else 0)
                        morris_plus_acc.append(1 if morris_plus_list[k] <= epsilons[i] else 0)
                        morris_plus_plus_acc.append(
                            1 if morris_plus_plus_list[k] <= epsilons[i] else 0)
                axes_err[i][j].set_title(
                    f'Error plot for parameter setting (eps={epsilons[i]} and delta={deltas[j]})')
                axes_err[i][j].plot(morris_list)
                axes_err[i][j].plot(morris_plus_list)
                axes_err[i][j].plot(morris_plus_plus_list)
                axes_err[i][j].legend(['Morris', 'Morris+', 'Morris++'])
                print(f'\n\nParameter setting (eps={epsilons[i]} and delta={deltas[j]})')
                print(f'Average relative error for Morris: {np.mean(morris_list)}')
                print(f'Average relative error for Morris+: {np.mean(morris_plus_list)}')
                print(f'Average relative error for Morris++: {np.mean(morris_plus_plus_list)}')
                print(f'Empirical Success probability for Morris+: {np.mean(morris_plus_acc)}')
                print(f'Empirical Success probability for Morris++: {np.mean(morris_plus_plus_ac
```
Parameter setting (eps=0.1 and delta=0.1) Average relative error for Morris: 0.5268 Average relative error for Morris+: 0.05876363636363637 Average relative error for Morris++: 0.032775757575757576 Empirical Success probability for Morris+: 0.86 Empirical Success probability for Morris++: 0.98

Parameter setting (eps=0.1 and delta=0.05) Average relative error for Morris: 0.45320000000000005 Average relative error for Morris+: 0.05159999999999999 Average relative error for Morris++: 0.03558383838383837 Empirical Success probability for Morris+: 0.86 Empirical Success probability for Morris++: 0.94

Parameter setting (eps=0.05 and delta=0.1) Average relative error for Morris: 0.5284 Average relative error for Morris+: 0.029550877192982456 Average relative error for Morris++: 0.01692932330827068 Empirical Success probability for Morris+: 0.94 Empirical Success probability for Morris++: 1.0

Parameter setting (eps=0.05 and delta=0.05) Average relative error for Morris: 0.5128 Average relative error for Morris+: 0.031745363408521306 Average relative error for Morris++: 0.017497744360902248 Empirical Success probability for Morris+: 0.8 Empirical Success probability for Morris++: 0.98

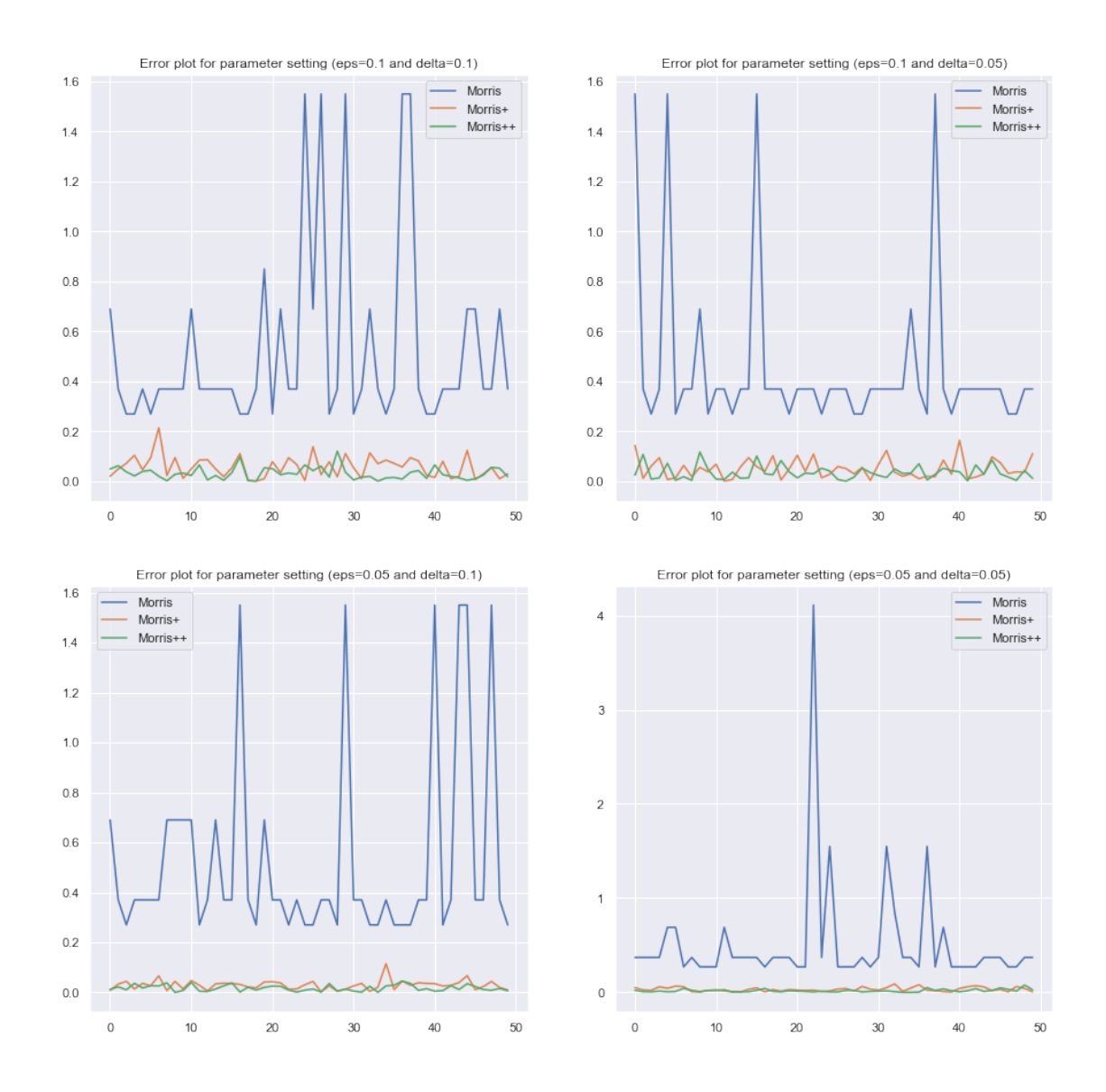

# **0.5 Counting distinct elements in a stream : FM Algorithm**

```
In [9]: import numpy as np
        import random
        import math
In [10]: # 'm' is the number of lements of the stream
         # 'n' is the universe (domain) for the stream
         m = 1000n = 100In [11]: # Building random hash function
         def build_hash():
            hash_func = \{\}
```

```
for i in range(1, n+1):
                 hash_func[int(i)] = random.uniform(0, 1)return hash_func
In [12]: # FM Algorithm
        def FM():
            hash_func = build_hash()
            min_x = 2for i in range(m):
                 x = np.randomchoice(n-1) + 1x = hash\_func[int(x)]if x < min_x:
                    min_x = xreturn min_x
        print("Number of distinct elements by FM algorithm: ", (1/FM())-1)
```
Number of distinct elements by FM algorithm: 713.8900152814464

```
In [13]: # parameters
        epsilon = 0.01delta = 0.01s = 1/(epsilon* * 2)t = math.log(1/delta, 2)In [14]: # FM+ Algorithm
        def FM_plus():
            results = 0for i in range(int(s)):
                 results += FM()
             return (int(s)/results) - 1print("Number of distinct elements by FM algorithm: ", FM_plus())
```
Number of distinct elements by FM algorithm: 99.6861918821841

```
In [15]: # FM++ Algorithm
         def FM_plus_plus():
             means_list = []for i in range(int(t)):
                 means_list.append(FM_plus())
             means_list.sort()
             return means_list[len(means_list)//2]
         print("Number of distinct elements by FM algorithm: ", FM_plus_plus())
```
Number of distinct elements by FM algorithm: 98.98169288419709

#### **0.6 Estimate of l2-Norm : AMS Algorithm**

```
In [16]: import numpy as np
         import random
         import math
In [17]: # 'm' is the number of lements of the stream
         # 'n' is the universe (domain) for the stream
        m = 1000n = 100In [18]: # Initialize 'Y's
        def Y_distribution():
            y dist = {}
            for i in range(1, n+1):
                 y\_dist[i] = np.randomો = (1, -1], p=[0.5, 0.5])return y_dist
In [19]: def AMS():
            Z = 0y_dist = Y_distribution()
             for i in range(m):
                 x = np.random choice(n-1) + 1Z += y dist[x]
             return Z**2
        print("l2 norm estimation by AMS algorithm: ", AMS())
l2 norm estimation by AMS algorithm: 324
In [20]: epsilon = 0.01
        delta = 0.01s = 1/(epsilon* * 2)t = math.log(1/delta, 2)In [21]: # AMS+ Algorithm
        def AMS_plus():
            results = 0for i in range(int(s)):
                 results += AMS()
            return results/int(s)
        print("l2 norm estimation by AMS algorithm: ", AMS_plus())
l2 norm estimation by AMS algorithm: 11210.9224
In [22]: # Morris++ Algorithm
        def AMS_plus_plus():
            means_list = []
```

```
for i in range(int(t)):
       means_list.append(AMS_plus())
       means_list.sort()
   return means_list[len(means_list)//2]
print("l2 norm estimation by AMS algorithm: ", AMS_plus_plus())
```
l2 norm estimation by AMS algorithm: 11241.4924